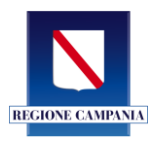

## **Incontri formativi e di affiancamento sulle nuove funzionalità della piattaforma SISTA**

## **GIORNO 1**

- 1. Panoramica generale del sistema
	- Gestione dei contenuti delle sezioni in home page;
	- Barre degli strumenti applicativa;
	- Modalità di accesso al sistema (federato);
	- affiancamento on the job nell'inserimento/verifica anagrafica Enti strumentali;
- 2. Funzionalità Ruolo Amministratore
	- Configurazione applicativo: parametri di configurazione, template mail;
	- Configurazione home page: avvisi, template informativa, template Finalità del portale;
	- Configurazione Strutture Organizzative Regionali;
	- Configurazione Enti Vari;
	- Consultazione Accertamenti;
	- Gestione Accertamenti per conto di strutture regionali;
	- Esercitazione e affiancamento on the job;

## **GIORNO 2**

- 3. Funzionalità Ruolo Operatore
	- Configurazione dati proprio Ufficio regionale;
	- Gestione accertamento ruolo richiedente (avvio, pubblicazione, etc);
	- Gestione accertamento ruolo ricevente (risposta ad accertamento, inoltro accertamento);
	- Esercitazione e affiancamento on the job;
- 4. Funzionalità Ruolo EV
	- Configurazione dati proprio Ente;
	- Gestione accertamento ruolo richiedente (avvio, pubblicazione, etc);
	- Gestione accertamento ruolo ricevente (risposta ad accertamento);
	- Esercitazione e affiancamento on the job;
- 5. Funzionalità avanzate e di reportistica;
	- Funzionalità di verifica avanzamenti;
	- Report scheda persona;
	- Report scheda accertamento;
	- Esercitazione.